<<Word 2007

<<Word 2007

- 13 ISBN 9787900676740
- 10 ISBN 7900676740

出版时间:2007-4

页数:178

PDF

更多资源请访问:http://www.tushu007.com

, tushu007.com

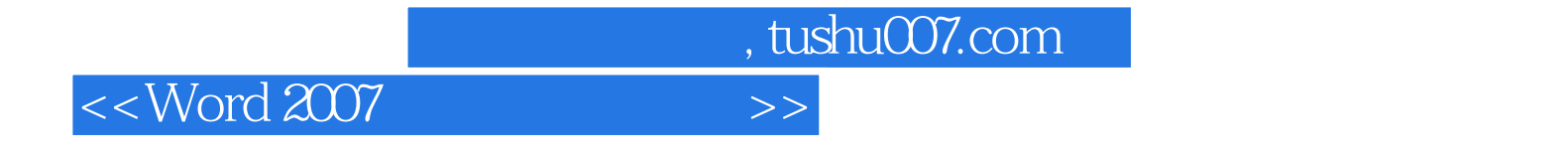

 光盘和手册共介绍了Word上百种应用技巧,内容详实。 word Word " " , tushu007.com

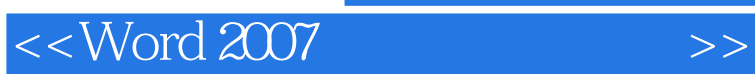

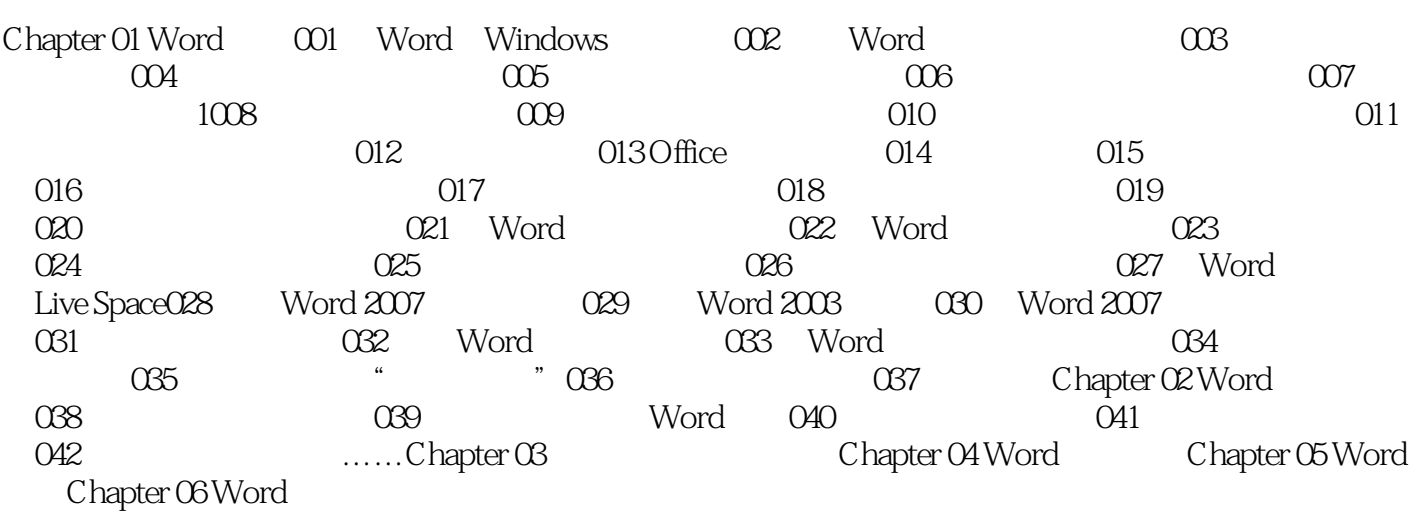

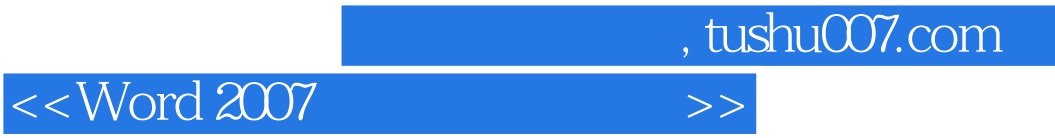

本站所提供下载的PDF图书仅提供预览和简介,请支持正版图书。

更多资源请访问:http://www.tushu007.com